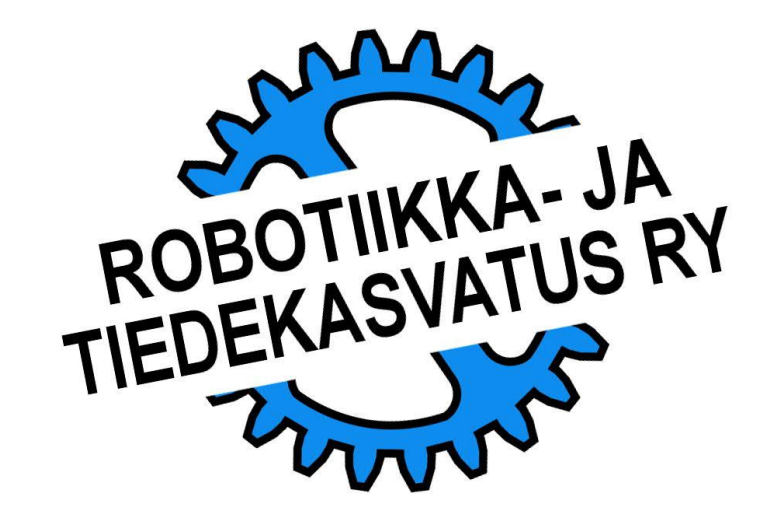

Ehdollisessa toiminnossa määritellään mitä tehdään jos annettu ehto täyttyy ja mitä tehdään jos se ei täyty.

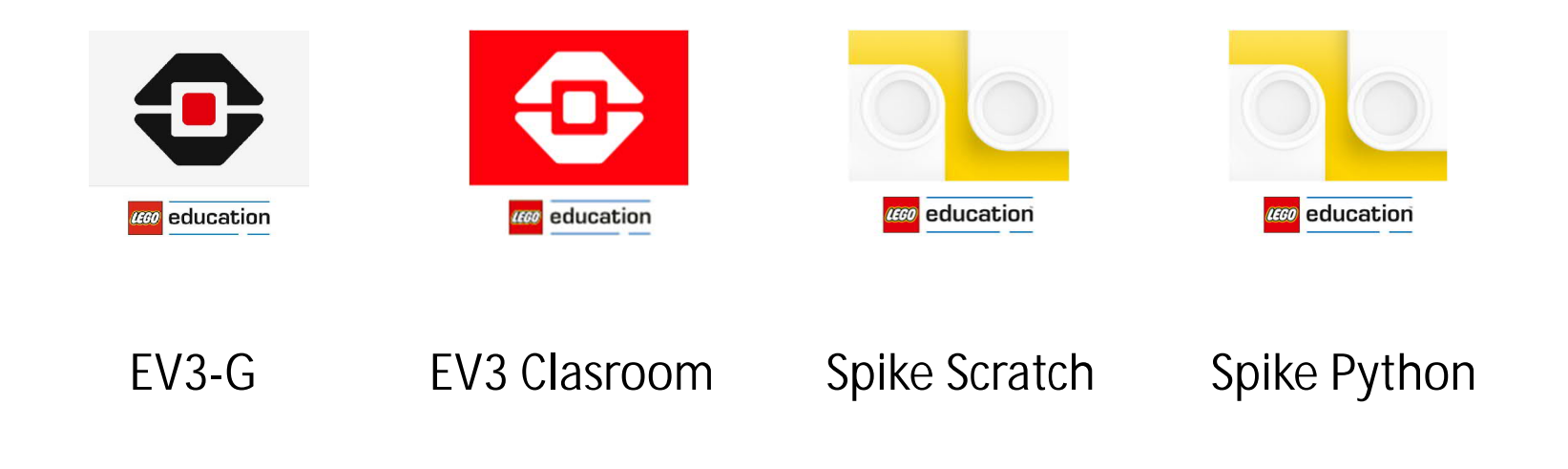

# IF - THEN - ELSE **TEHTÄVÄ**

Tehdään yksinkertainen viivanseuranta. Jos robotin vasen värianturi näkee valkoista, sen tulee kaartaa oikealle. Muuten robotti kaartaa aina vasemmalle.

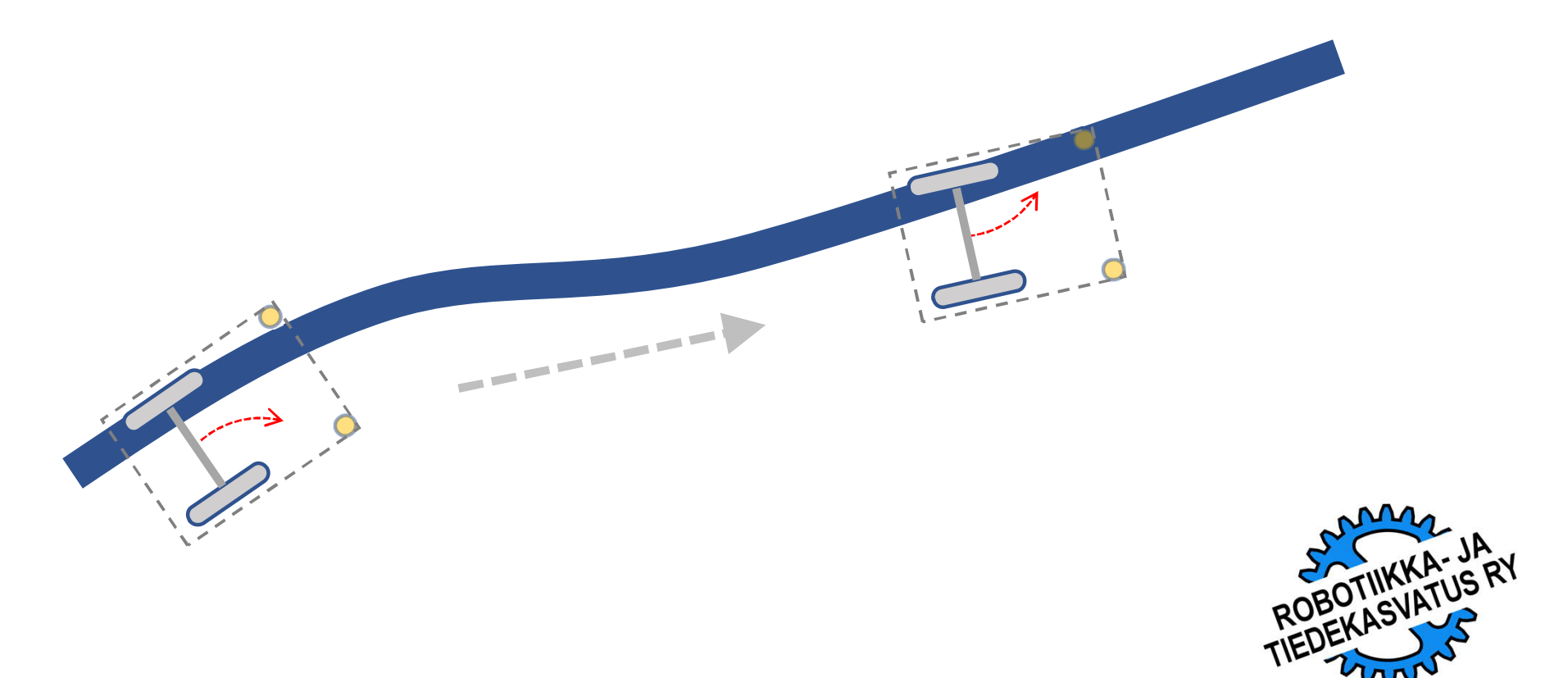

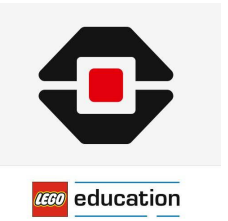

Viivanseurannan komennot, tässä tapauksessa ehdollinen toiminto, sijoitetaan silmukan sisään. Viivanseurannan päättyminen määritellään silmukan ehdossa.

EV3-G

Esimerkkiohjelma:

Kääntyminen ja nopeus on hienosäädettävä kuljettavan reitin mukaan, että robotti ei karkaa omille teilleen.

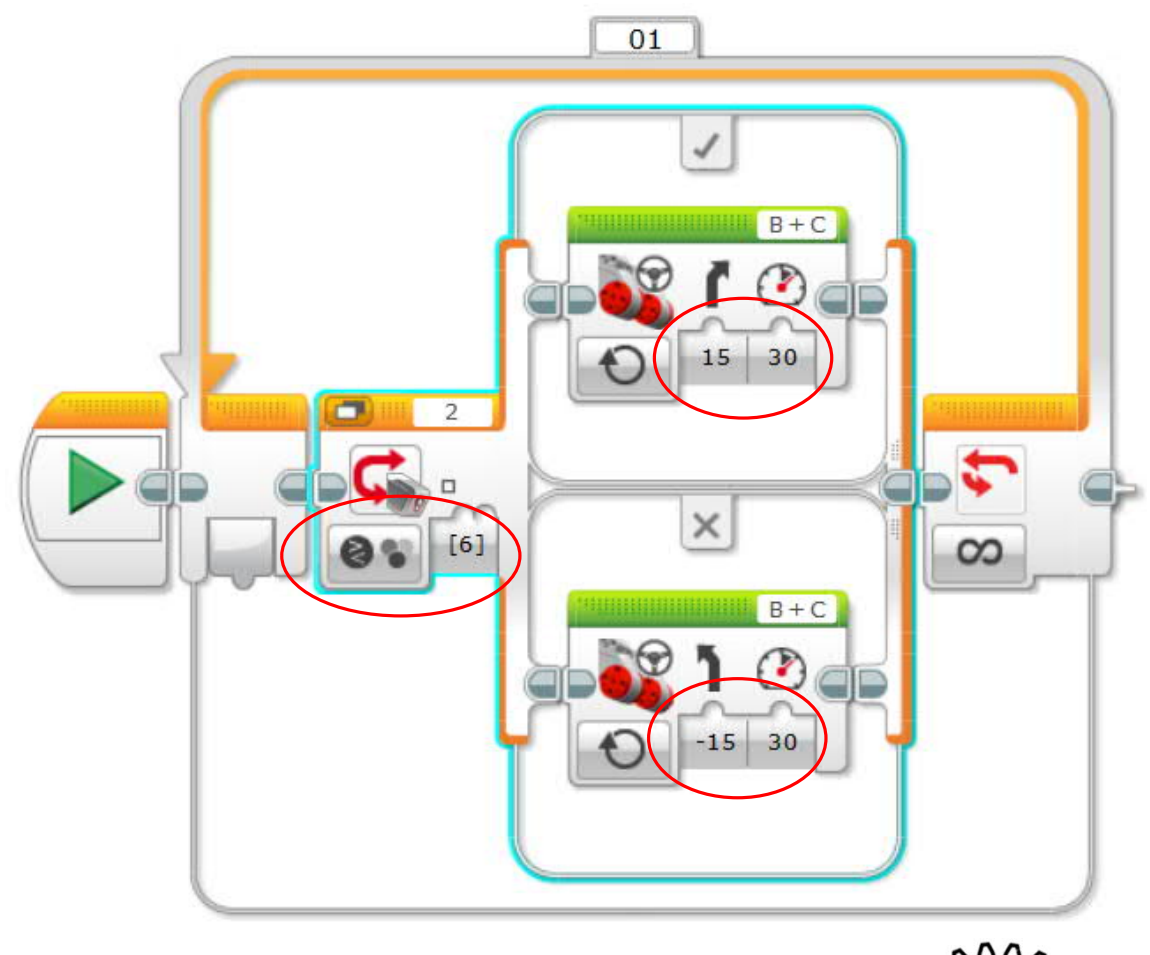

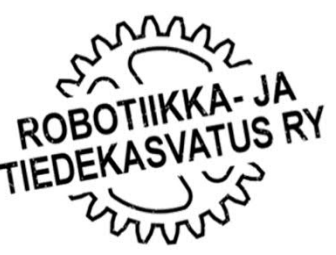

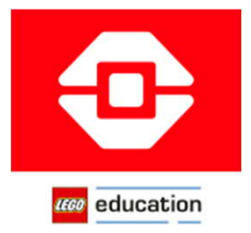

### EV3 Clasroom

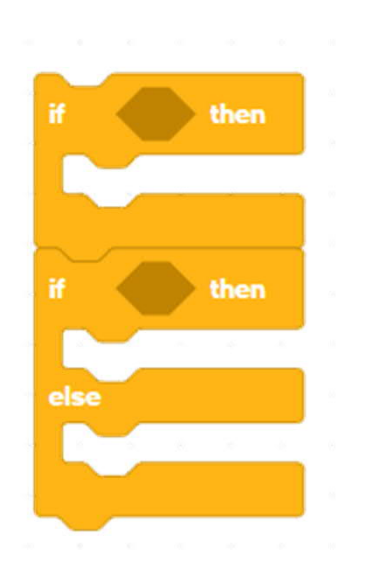

### Komennot: Esimerkkiohjelma:

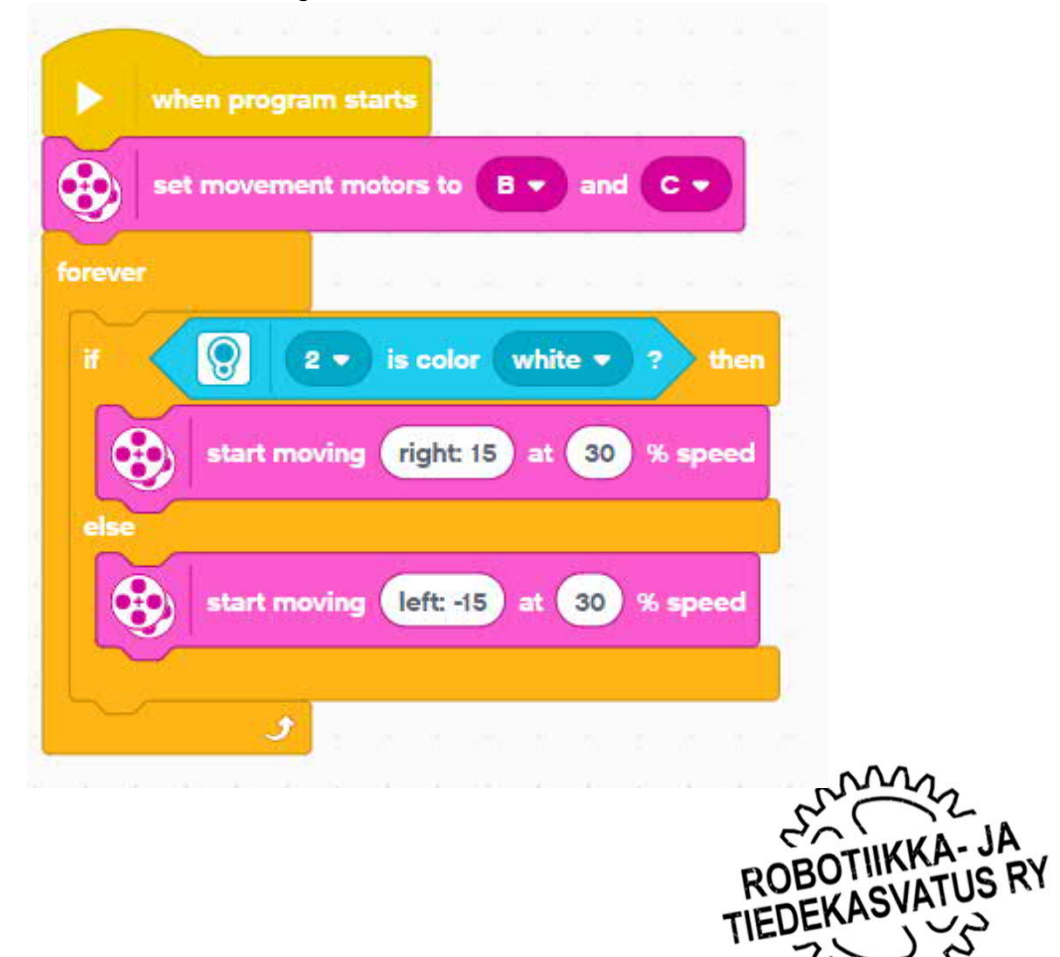

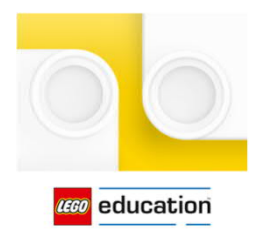

Spike Scratch

### Komennot:

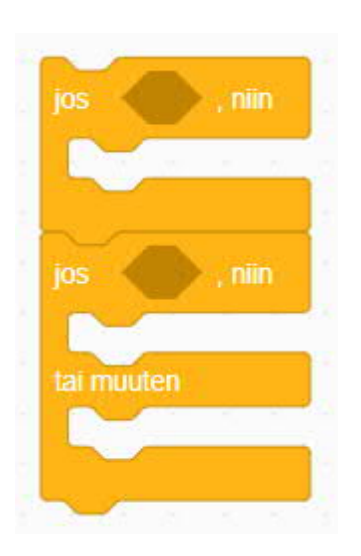

### Esimerkkiohjelma:

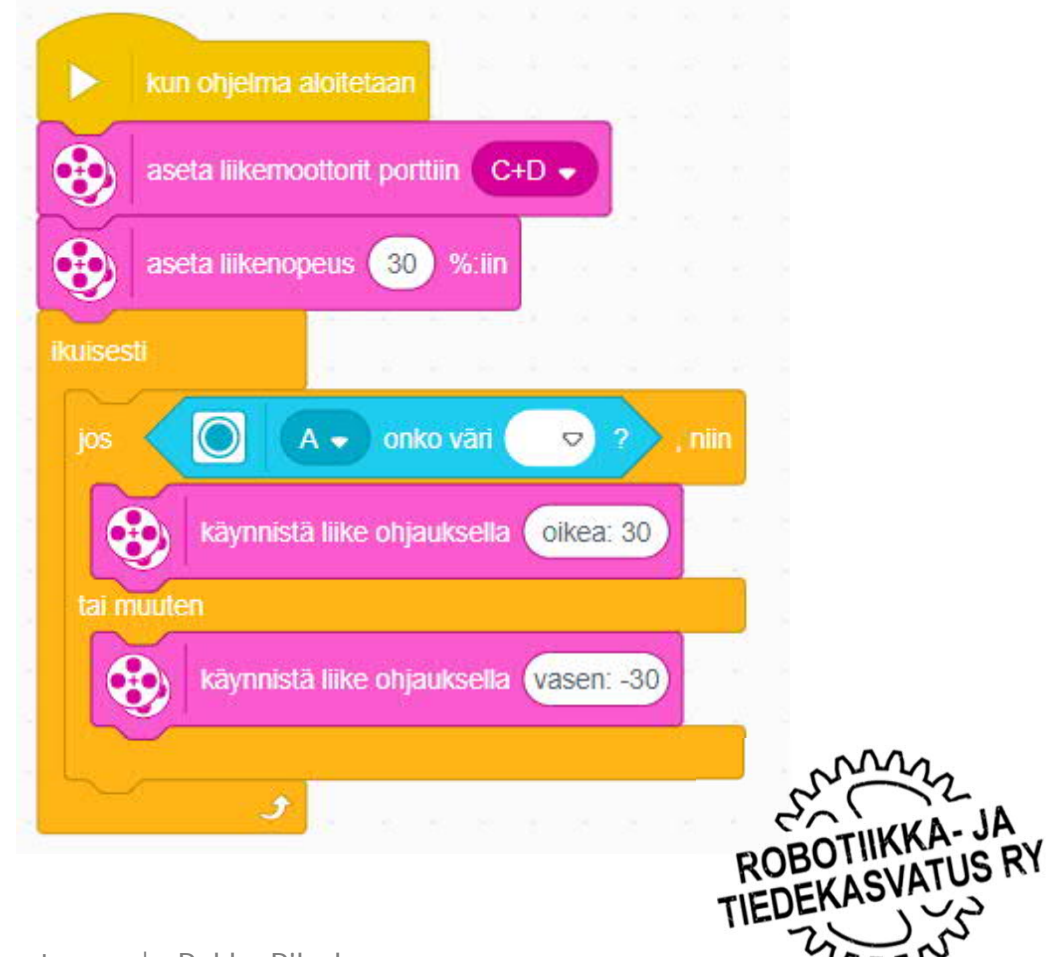

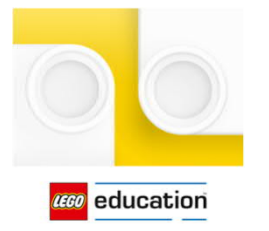

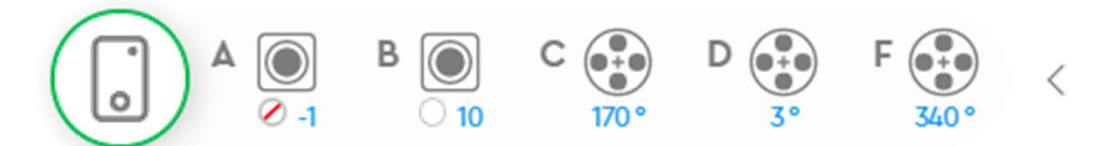

Komennot: if … elif

Spike Python

Spike Python –ohjelmointikielessä on myös if … else komentopari

```
1 # Ladataan kirjastot
2 from spike import PrimeHub, ColorSensor, MotorPair
3
4 # Tehdään alustukset
5 hub = PrimeHub()
6 moottorit = MotorPair('C', 'D')7 värianturi = ColorSensor('A')
8
9 # Ohjelma
10 while True: # Ikuinen silmukka
11 väri = värianturi.get_color() # Mitataan väri
12 if väri == 'white': # Tarkastetaan täyttyykö ehto
13 moottorit.start(60,30) # Robotti kaartaa oikealle
14 elif väri != 'white': # Tarkastetaan täyttyykö ehto
15 moottorit.start(-60, 30)16
```
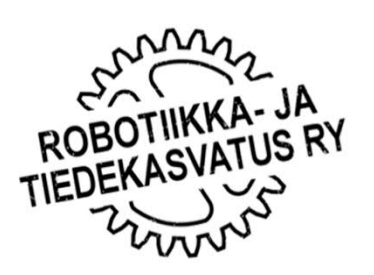

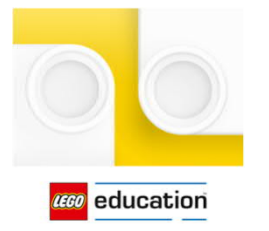

 $\circ$  10  $170°$ 

Komennot: if … else

Spike Python

Spike Python –ohjelmointikielessä on myös if … elif komentopari

```
1 # Ladataan kirjastot
2 from spike import PrimeHub, ColorSensor, MotorPair
3
4 # Tehdään alustukset
5 hub = PrimeHub()
6 moottorit = MotorPair('C', 'D')7 värianturi = ColorSensor('A')
8
9 # Ohjelma
10 while True: # Ikuinen silmukka
11 väri = värianturi.get_color() # Mitataan väri
12 if väri == 'white': # Jos ehto täyttyy
13 moottorit.start(60,30) # Robotti kaartaa oikealle
14 else:<br>15 moottorit.start(-60.30) # Muussa tapauksessa<br>15 moottorit.start(-60.30) # Robotti kaartaa vasemmalle
15 moottorit.start(-60, 30)16
```
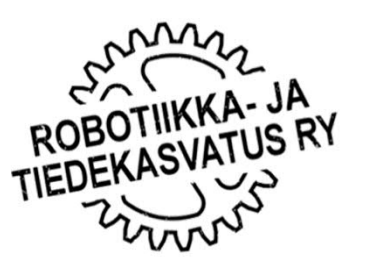